# <span id="page-0-0"></span>**1 Apache::Options - OPT\_\* defines from httpd\_core.h**

# <span id="page-1-0"></span>**1.1 Synopsis**

use Apache::Options;

# <span id="page-1-1"></span>**1.2 Description**

The Apache::Options module will export the following bitmask constants:

 OPT\_NONE OPT\_INDEXES OPT\_INCLUDES OPT\_SYMLINKS OPT\_EXECCGI OPT\_UNSET OPT\_INCNOEXEC OPT\_SYM\_OWNER OPT\_MULTI OPT\_ALL

These constants can be used to check the return value from Apache->request->allow\_options() method.

This module is simply a stub which imports from Apache::Constants, just as if you had said use Apache::Constants ':options';.

### <span id="page-1-2"></span>**1.3 Maintainers**

Maintainer is the person(s) you should contact with updates, corrections and patches.

**The documentation mailing list**

#### <span id="page-1-3"></span>**1.4 Authors**

**Doug MacEachern**

Only the major authors are listed above. For contributors see the Changes file.

### <span id="page-1-4"></span>**1.5 See Also**

Apache, Apache::Constants

# **Table of Contents:**

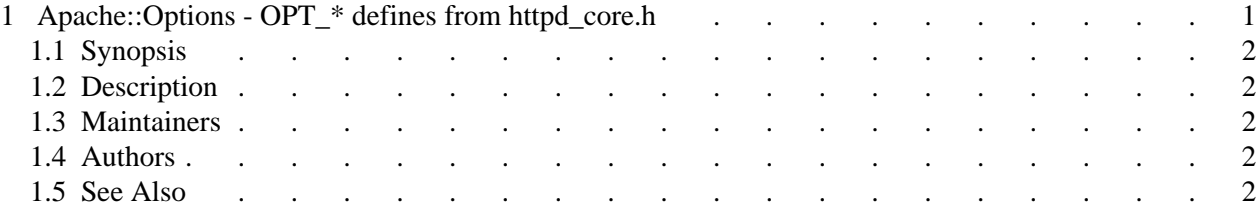